# **baixar sportingbet 365**

- 1. baixar sportingbet 365
- 2. baixar sportingbet 365 :nomes para casa de apostas
- 3. baixar sportingbet 365 :termos e condições sportingbet

# **baixar sportingbet 365**

Resumo:

**baixar sportingbet 365 : Bem-vindo ao mundo das apostas em condlight.com.br! Inscrevase agora e ganhe um bônus emocionante para começar a ganhar!**  contente:

5. Eles permitem que você faça apostas sem ter que usar os fundos reais em baixar sportingbet 365

que estão em baixar sportingbet 365 baixar sportingbet 365 conta. Isso lhe dá uma boa oportunidade para aumentar o tamanho

a baixar sportingbet 365 Conta sem haver risco de cair em baixar sportingbet 365 valor. O que é Créditos de Aposta na Bet

e como usá-los - SportyTrader sportytrader : spor-betting

espaços que não contêm um

#### [nine casino online](https://www.dimen.com.br/nine-casino-online-2024-07-23-id-36142.html)

Sport Club do Recife (em português: [spTti klub du esifi]), conhecido comoSport co ou Leão, é um clube esportivo brasileiro. localizado na cidade deRecife - no estado rasileirode

Pernambuco. Sport\_Club

### **baixar sportingbet 365 :nomes para casa de apostas**

# **baixar sportingbet 365**

ValSports é um site de entretenimento online que oferece aos usuários uma experiência única em baixar sportingbet 365 apostas esportivas. Ao se registrar no ValSports, é possível fazer apostas em baixar sportingbet 365 diferentes esportes e obter um bônus de boas-vindas de 100% sobre o depósito inicial. Além disso, oferecem pagamentos em baixar sportingbet 365 até 24 horas e aceitam pagamentos via PIX.

### **baixar sportingbet 365**

Com diversas opções de apostas e a possibilidade de ganhar prêmios de até 1 milhão de reais, é uma boa opção para quem gosta de apostar online. Além disso, oferecemos uma interface fácil de usar e uma equipe de atendimento ao clientedisponível 24 horas por dia, 7 dias por semana, caso tenha alguma dúvida ou necessite de assistência.

### **Uma experiência única em baixar sportingbet 365 apostas esportivas**

ValSports é conhecido por oferecer aos seus usuários uma experiência única em baixar sportingbet 365 apostas esportivas. Com cobertura em baixar sportingbet 365 diversos eventos esportivos em baixar sportingbet 365 todo o mundo, é possível acompanhar seus times e

jogadores favoritos e fazer apostas em baixar sportingbet 365 tempo real durante as partidas.

#### **Responsabilidade na hora de apostar**

No entanto, é importante lembrar que apostar online é uma atividade recreativa e deve ser feito com responsabilidade. Não é recomendável apostar dinheiro que não pode se permitir perder e é importante se fixar limites de tempo e dinheiro antes de começar a apostar.

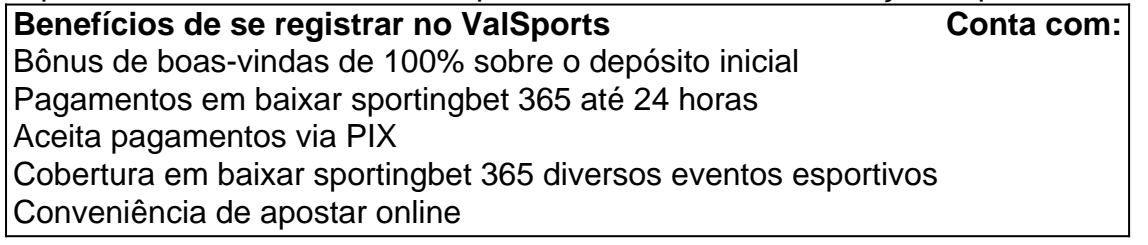

### **Conclusão**

ValSports oferece aos seus usuários uma experiência única em baixar sportingbet 365 apostas esportivas online, com cobertura em baixar sportingbet 365 diversos eventos e possibilidade de ganhar prêmios em baixar sportingbet 365 dinheiro. Com um bônus de boas-vindas e pagamentos rápidos, é uma excelente opção para quem quer se aventurar no mundo das apostas online. No entanto, é importante se lembrar de apostar responsavelmente e com moderação.

#### **Perguntas frequentes**

#### **Q:** É seguro apostar online no ValSports?

**R:** ValSports é um site de apostas online legal e regulamentado, que trata todos os dados dos usuários com confidencialidade e respeito. Portanto, apostar em baixar sportingbet 365 valores razoáveis em baixar sportingbet 365 eventos esportivos dentro das possibilidades financeiras do usuário é uma opção segura e divertida.

### **baixar sportingbet 365**

#### **Aplicativo Sportingbet para iOS: por que não há uma versão disponível?**

Desde fevereiro de 2024, o aplicativo da Sportingbet não está disponível na App Store brasileira, em baixar sportingbet 365 razão de restrições locais de apostas online. Isso é uma questão legal complexa, relacionada às regras brasileiras para jogos de azar online, que impedem a disponibilização do aplicativo da Sportingbet no Brasil.

#### **baixar sportingbet 365**

Embora o aplicativo iOS ainda não esteja disponível, existem outras opções para continuar usufruindo dos serviços da Sportingbet em baixar sportingbet 365 seu dispositivo móvel.

- Site mobile: Acessar o site mobile diretamente a partir do navegador do seu dispositivo iOS.Basta abrir o navegador e acessar o endereço [888poker online.](/888poker-online-2024-07-23-id-2462.pdf)Dessa forma, você pode aproveitar todas as opções de apostas online oferecidas pela Sportingbet em baixar sportingbet 365 seu celular iOS sem a necessidade de baixar o aplicativo.
- **Download do aplicativo Sportingbet em baixar sportingbet 365 dispositivos Android**: ●Nos dispositivos que utilizam o sistema operacional Android do Google, é possível baixar e instalar facilmente o aplicativo Sportingbet através da página oficial.

Assim, mesmo não tendo o aplicativo Sportingbet em baixar sportingbet 365 dispositivos iOS, você poderá facilmente realizar seu cadastro, faça depósitos, consultas ou apostas em baixar sportingbet 365 seu dispositivo móvel iOS. Atualmente, para acessar as apostas esportivas do Sportingbet você enfrentará algumas dificuldades em baixar sportingbet 365 dispositivos iPhone, incluindo:

- **Ausência do App Sportingbet}**: Para ser sincero o sugerido em baixar sportingbet 365 várias pesquisas sobre o problema, ainda há um grande vazio para ser preenchido antes de ter um app nativo iOS da Sportingbet.
- **Possibilidades restritas para transações de saque** : Para optar pelos serviços da ●Sportingbet em baixar sportingbet 365 dispositivos iOS da apple será necessário entrar pelo [casa de apostas americanas](/casa-de-apostas-americanas-2024-07-23-id-16642.pdf) , onde você continuará tendo todas as opções para buscar seu prêmio ou saque que geralmente estão

# **baixar sportingbet 365 :termos e condições sportingbet**

Ajax está interessado baixar sportingbet 365 nomear Graham Potter como o ex-gerente do Chelsea planeja um retorno ao coaching depois de mais 7 que uma ano à margem. Potter, que também está baixar sportingbet 365 uma lista de potenciais substitutos para Erik ten Hag no Manchester 7 United ndia tem recarregado suas baterias desde um período desafiador com sete meses na Chelsea temporada passada. O ex-gerente da 7 Brighton foi associado a muitos empregos e é determinado não ser apressada ao tomar o errado

O Ajax, que está à 7 procura de alguém para substituir seu treinador interino John van 't Schip no final da temporada pode apelar a Potter. 7 Eles são o maior clube dos Países Baixos e apesar deles terem tido problemas dentro ou fora do campo nesta 7 estação rica história vai dar-lhes esperança baixar sportingbet 365 fazer uma nomeação atraente!

Parte do apelo para Potter poderia ser o desafio 7 de reviver Ajax. Eles estão baixar sportingbet 365 quinto lugar na Eredivisie e correm perigo da falta das qualificações europeias, Van 't 7 Schip assumiu após a saída Maurice Steijn no mês passado outubro

Trabalhar baixar sportingbet 365 uma liga estrangeira não seria um problema para 7 Potter. Ele assumiu o risco, quando se mudou na Suécia 2011 e tomou posse de stersund que estava no quarto 7 divisão do campeonato estrangeiro - ele levantou Otersuld ao voo superior da Europa antes mesmo dele partir pela cidade Swansea 7 2024.

Ele tem uma reputação como calmo e inteligente, sendo elogiado por táticas inovadoras. Potter revolucionou o estilo de Brighton depois 7 da adesão baixar sportingbet 365 2024; seu trabalho lá chamou a atenção do Chelsea após despedirem Thomas Tuchel no início desta temporada 7 passada mas baixar sportingbet 365 estadia na Stamford Bridge não foi ao plano dele que ele havia sido demitido logo antes dos 7 acontecimentos ocorridos nos primeiros meses deste ano 2024 ndice 1o Temporada

Há um reconhecimento dentro dos círculos de futebol que a 7 natureza caótica da vida sob os novos proprietários do Chelsea tornou difícil para Potter ter sucesso. Ele vai pisar com 7 cuidado antes mesmo baixar sportingbet 365 fazer o seu próximo movimento, mas se juntar ao Ajax não foi descartado e baixar sportingbet 365 situação 7 ainda está longe disso!

skip promoção newsletter passado

Inscreva-se para: Futebol Diário

Comece suas noites com a visão do Guardião sobre o mundo futebolístico.

Aviso 7 de Privacidade:

As newsletters podem conter informações sobre instituições de caridade, anúncios on-line e conteúdo financiado por terceiros. Para mais informação 7 consulte a nossa Política De Privacidade Utilizamos o Google reCaptcha para proteger nosso site; se aplica também à política 7 do serviço ao cliente da empresa:

após a promoção da newsletter;

Entende-se que United estão baixar sportingbet 365 um padrão de holding com Ten 7 Hag e não decidiram se o manterão além desta temporada.

Author: condlight.com.br Subject: baixar sportingbet 365 Keywords: baixar sportingbet 365 Update: 2024/7/23 16:24:28